# **METRAVI**

## **HIGH VOLTAGE PROBE**

### **PD-20S, PD-28**

#### **GENERAL SPECIFICATIONS**

PD-20S and PD-28 are high voltage probes. They measure both AC and DC voltages with your oscilloscope/multimeter respectively. They consist of 2 kinds of contact tips, a test clip for the ground, a set of test leads for multimeter and a high quality enclosure. The enclosure has very good insulation properties.

They are light-weight and rugged. 2 kinds of contact tips are available. One is a round needle tip for normal use. Another is a special flat spring type for CRT anode.

Before taking any measurements, first connect the alligator clip of this probe to earth ground and make sure connection is proper.

#### **TECHNICAL SPECIFICATIONS**

#### PD-20S (Used with Oscilloscopes)

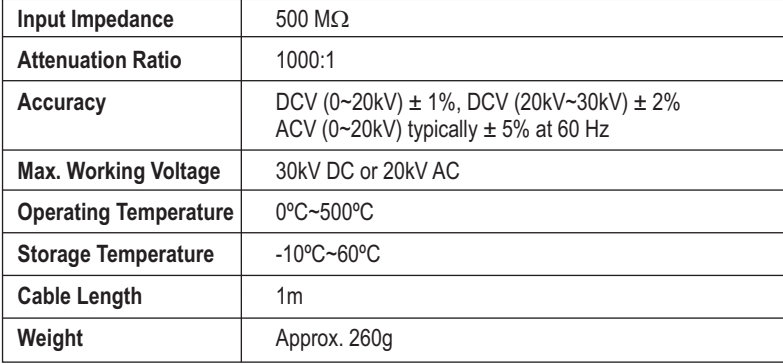

#### **PD-28**

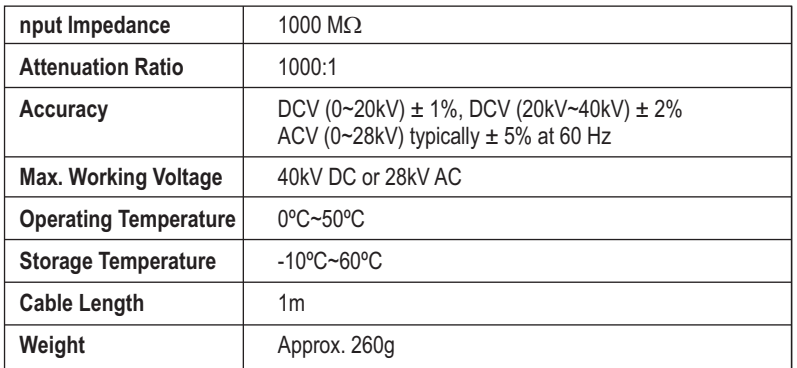

Note: PD-28 is a high voltage probe that is used with DMM

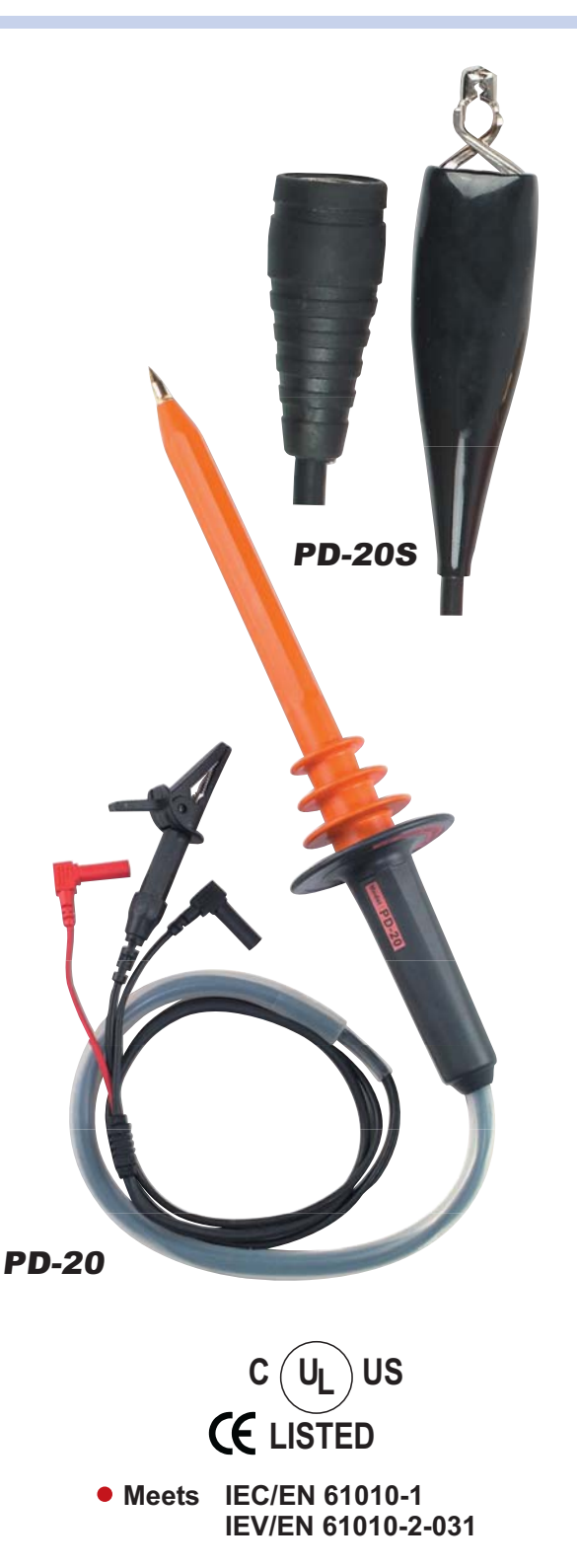

\*Technical Specifications & Appearance are subject to change without prior notice

### THE QUALITY LEADER

www.metravi.com